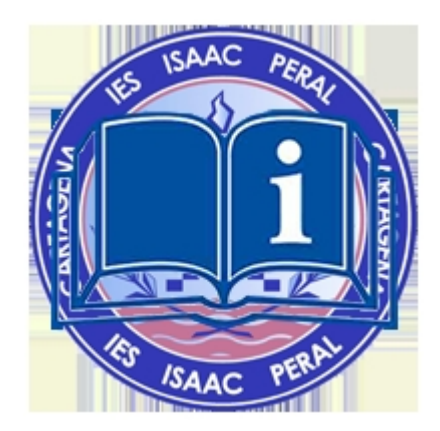

.

Estimadas familias y estimados alumnos:

Les informamos que el viernes, **19 de junio**, a lo largo de la mañana, se podrán consultar los resultados de las calificaciones de la 3ª evaluación (FINAL) de sus hijos, a través de la herramienta Mirador.

En septiembre, los alumnos de 2<sup>º</sup> Bachillerato diurno y distancia y Bloque 3 podrán ver sus calificaciones a partir de las **12:00 horas del día 3**, y el resto de alumnos, a partir de las **14:00 horas del día 4 de septiembre**

Les recordamos que para acceder a Mirador deben pinchar AQUÍ o en el botón "Mirador: Web de padres" de la barra lateral derecha de esta página.

\* Los padres y madres deberán elegir el **"acceso DNI y NRE"**, donde se les pedirá el DNI de uno de los padres y el NRE del alumno o alumna.

\*\* Los alumnos deberán elegir el **"acceso alumnos"**, donde se les pedirá su NRE y la contraseña que habitualmente usan para acceder a Aula XXI.

Si no conocen el NRE del alumno, pueden obtenerlo pinchando AQUÍ.

Una vez dentro de MIRADOR, se ha de abrir una carpeta amarill[a con](http://ares.murciaeduca.es/nre/#/home) el NRE. Se abre el curso 2019-20 y en el menú de la izquierda se entra en ÁREA ACADÉMICA, y a su vez en CALIFICACIONES.

Les deseo en nombre de profesores, tutores y equipo directivo muchísima suerte.

EL DIRECTOR

A. JARANAY FLORES